, tushu007.com

### << Photoshop CS5>>

书名:<<我的第一本Photoshop CS5图像处理书>>

- 13 ISBN 9787121139093
- 10 ISBN 712113909X

出版时间:2011-7

页数:260

PDF

更多资源请访问:http://www.tushu007.com

, tushu007.com

# << Photoshop CS5>>

Photoshop

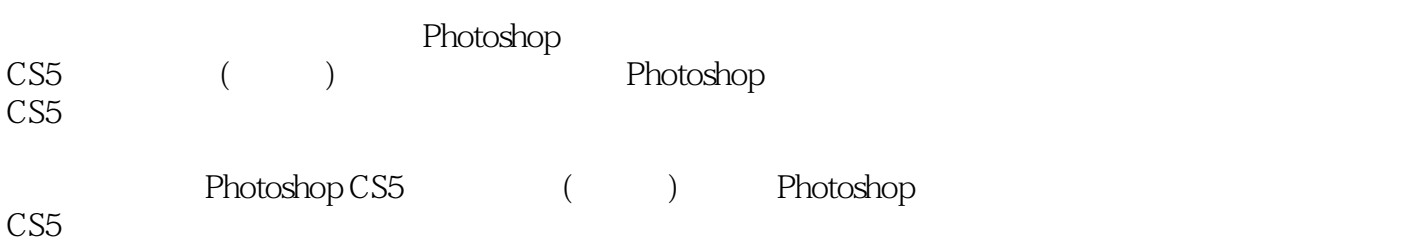

#### , tushu007.com

#### << Photoshop CS5>>

 $Q<sub>1</sub>$  $0.2$  $0.3$ Chapter1 Photoshop CS5 1.1 Photoshop CS5 1.1.1 Photoshop  $\overline{CS5}$  $1.1.2$  Photoshop CS5  $1.2$  Photoshop CS5  $1.21$  $1.22$ 1.23  $1.24$  $1.25$ 1.3 Photoshop CS5  $1.31$  $1.32$ 1.33 Chapter2 Photoshop CS5  $21$  Photoshop CS5  $21.1$  $2.1.2$  $2.1.3$ 2.2 Photoshop CS5  $221$ 222 223 224 225 226 227 2.3 Photoshop CS5 231 232 233 234 Chapter3  $31$  $3.1.1$  $31.2$  $31.3$  $31.4$  "  $32$  $321$ 322

### and tushu007.com

<< Photoshop CS5>>

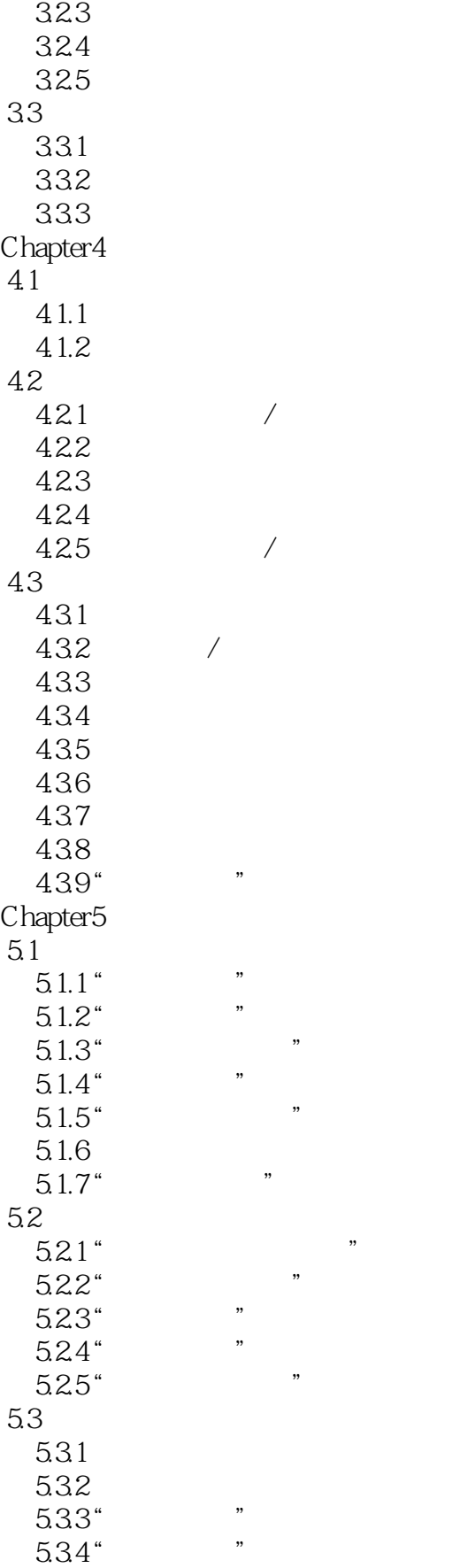

## and tushu007.com

<< Photoshop CS5>>

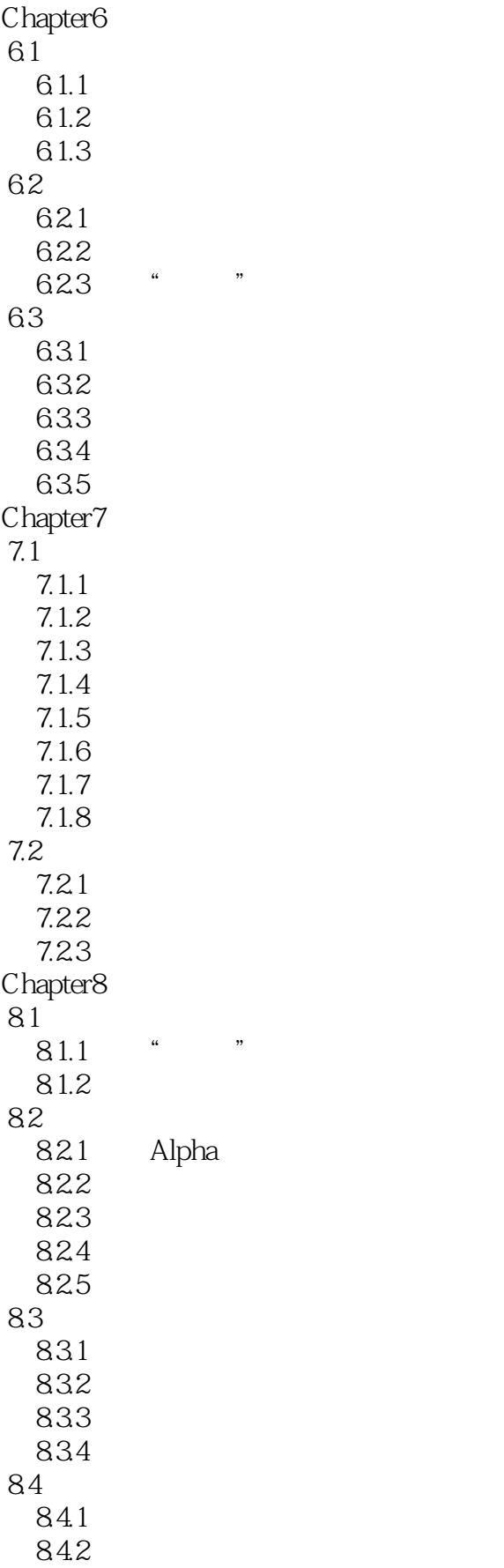

## and tushu007.com

<<我的第一本Photoshop CS5>>

 $\mathbf{u} = \mathbf{u} - \mathbf{v}$ 

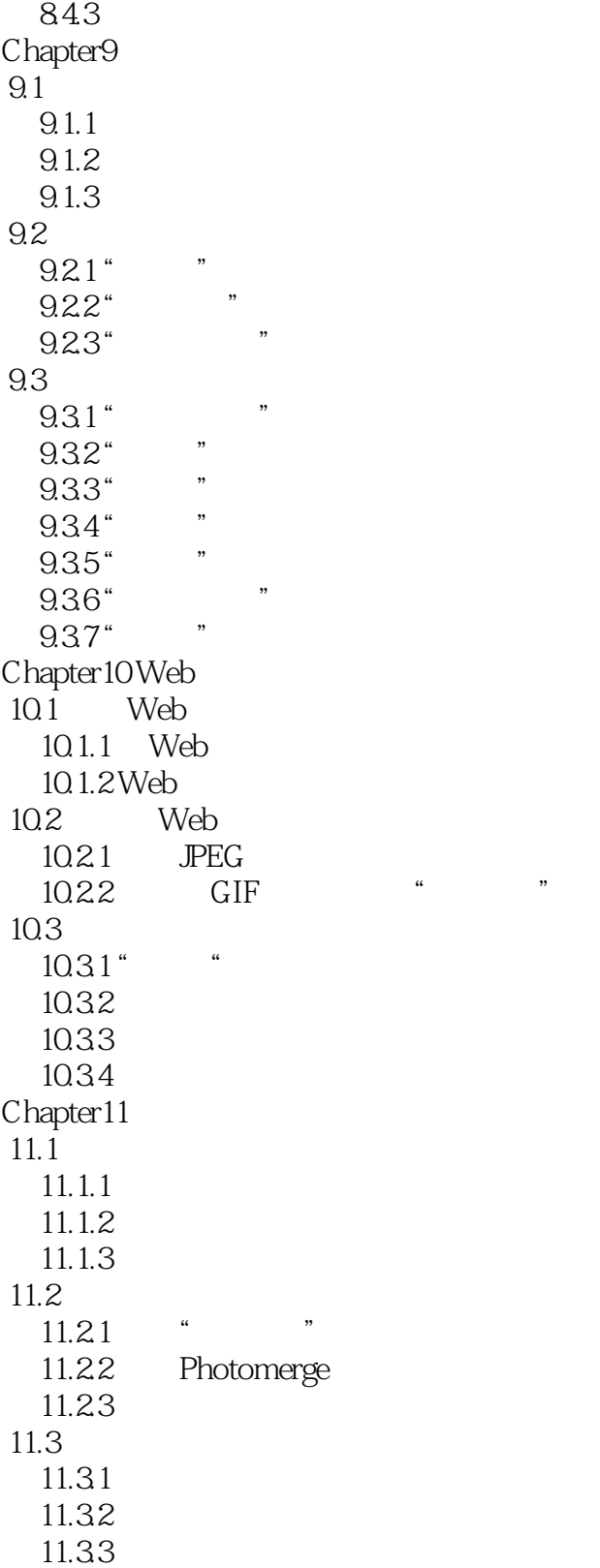

### << Photoshop CS5>>

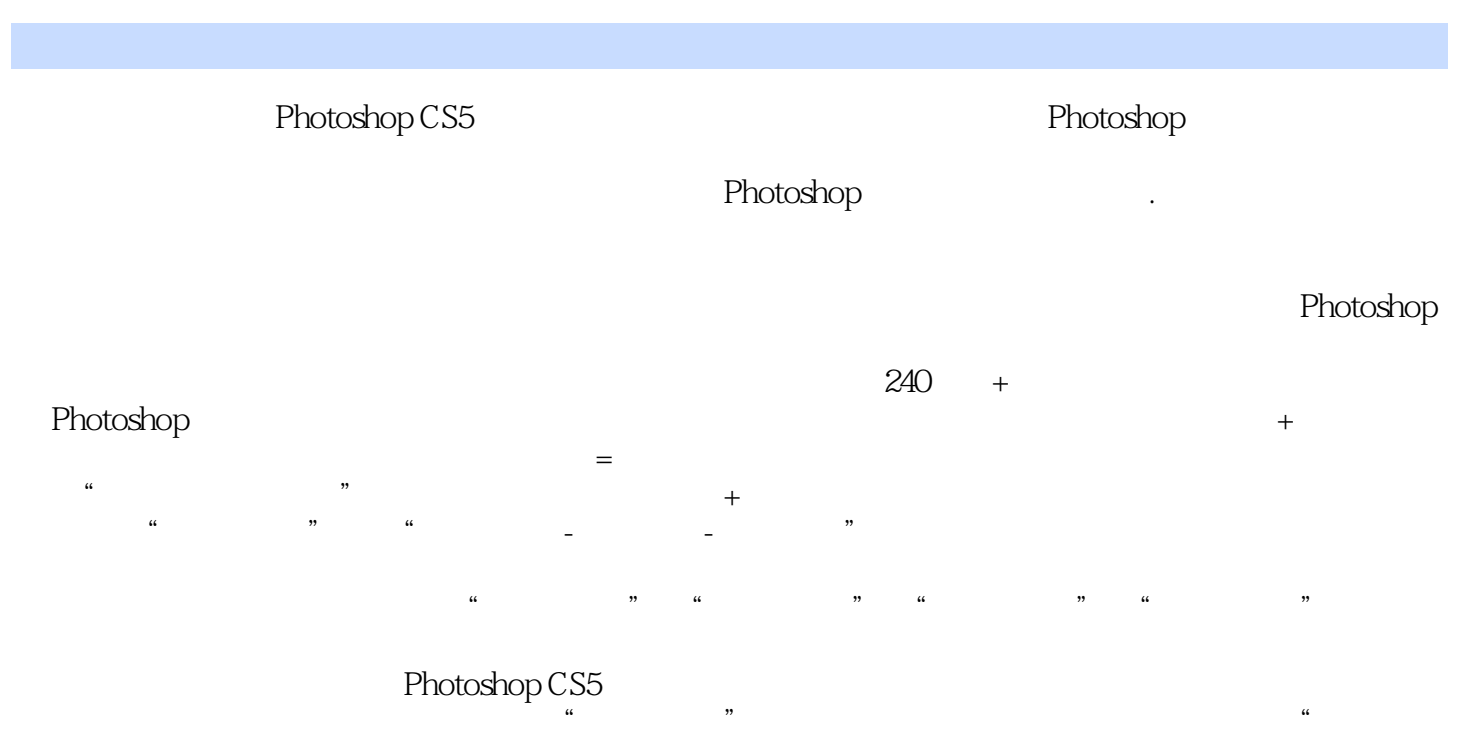

件"和"最终文件"。

## << Photoshop CS5>>

本站所提供下载的PDF图书仅提供预览和简介,请支持正版图书。

更多资源请访问:http://www.tushu007.com